**O Apple Cinema Display é um portento.** O tipo de produto que impressiona agora e certamente ainda estará impressionando daqui a alguns anos, quando pode ser que todo mundo esteja usando monitores planos. Seu companheiro natural, o G4 de 500 MHz, até parece pequeno a seu lado. O acabamento do gabinete de acrílico é digno do design de uma jóia. É fácil imaginar que um leve esbarrão possa derrubá-lo desastrosamente da mesa. Mas os pés ocos – modernosos, mas sem serem bregas demais – distribuem surpreendentemente bem o peso e não escorregam.

*cinema tela de*

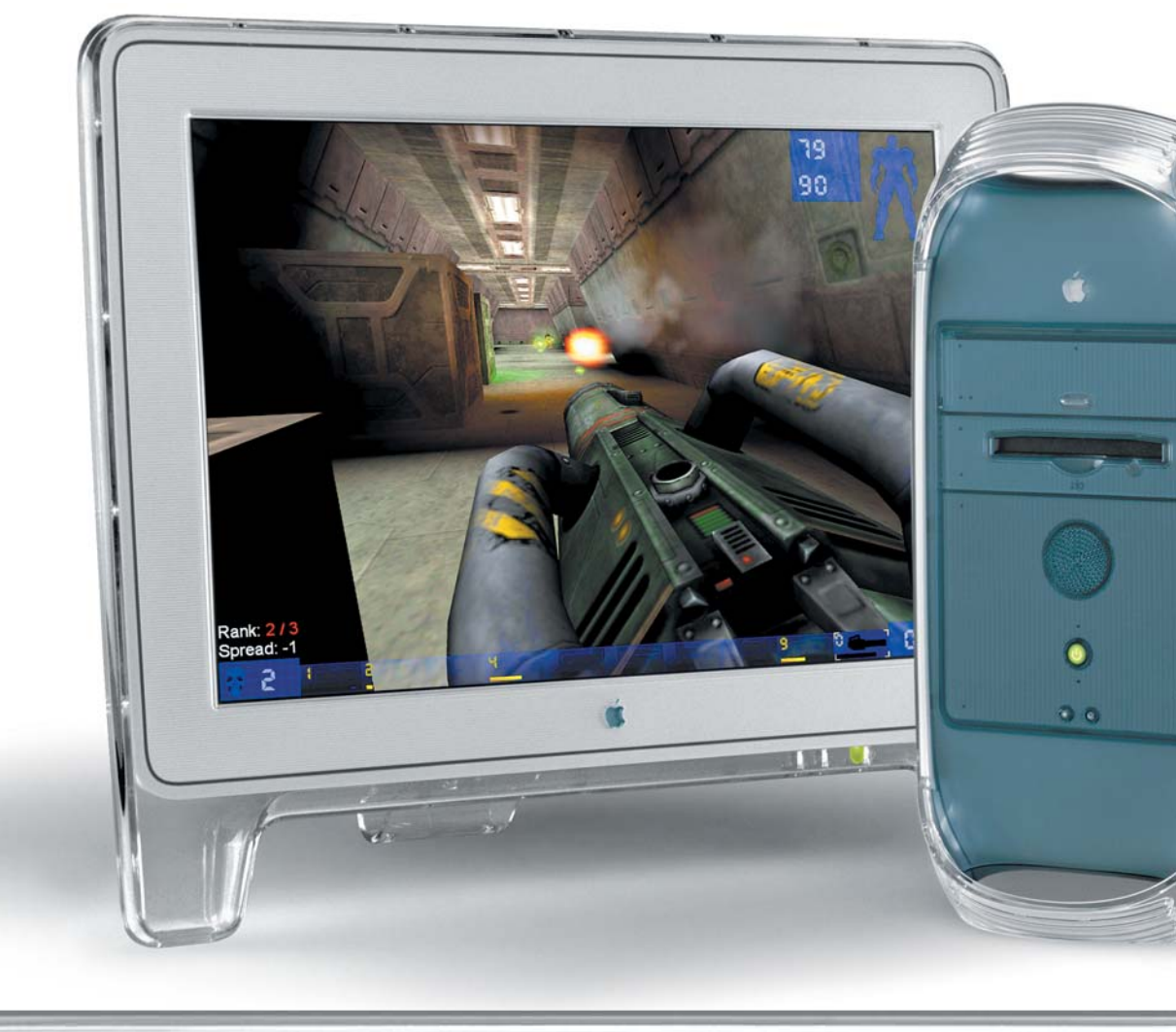

**20**

*por Heinar Maracy e Mario AV • fotos Andréx*or **Heinar Maracy e Mario AV** • fotos **Andréx** 

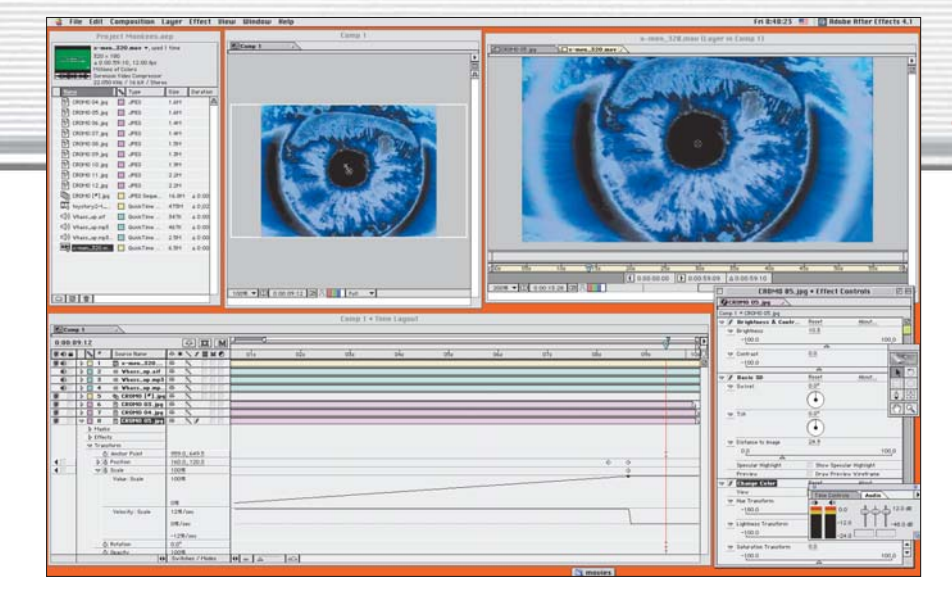

## [¢] *O G4 é mais baixo que o Cinema Display*

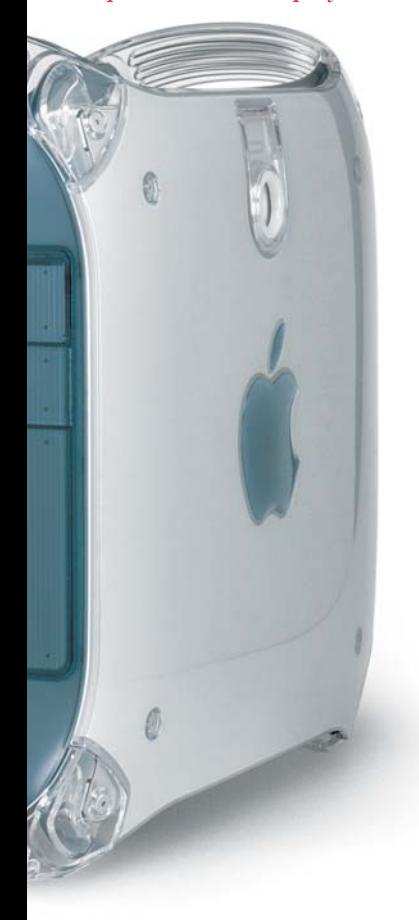

**A resolução default do Cinema Display é de inacreditáveis 1600 x 1024 pixels** – equivalente à área combinada de dois monitores de 17"! Graças à proporção larga, você pode fazer coisas únicas, como abrir dois browsers lado a lado, ver no QuarkXPress duas páginas de revista em tamanho natural ou abrir todas as janelas do Digital Performer sem sobrepor nenhuma delas. É tão grande que pode ser uma boa colocar um alias da lixeira no canto inferior esquerdo, para encurtar as viagens do mouse. A barra de menu fica tão extensa que aprender a usar o menu contextual adquire uma nova importância.

## [¢] *O que você enxerga na tela default do iMac (800 x 600)*

[£] *Espaço de sobra para editar camadas no After Effects*

**Se você precisa usar uma resolução inferior à normal, o monitor expande a imagem para que ela ocupe toda a área útil.** Com isso, os pixels ficam um pouco borrados, o que pode incomodar em certos softwares, mas é uma beleza em jogos 3D. É possível rodar o Unreal Tournament à resolução máxima e a 30 frames por segundo, ou deixar a tela cinematograficamente cheia e com movimentos totalmente fluidos na resolução de 832x624, graças à perfeitamente adequada placa de vídeo AGP 2x do G4. A Apple até criou uma resolução especial, a de 800 x 512, que dá uma imagem muito mais nítida que a de 800 x 600.

## [¢] *Lista do Finder com todas as colunas ativadas*

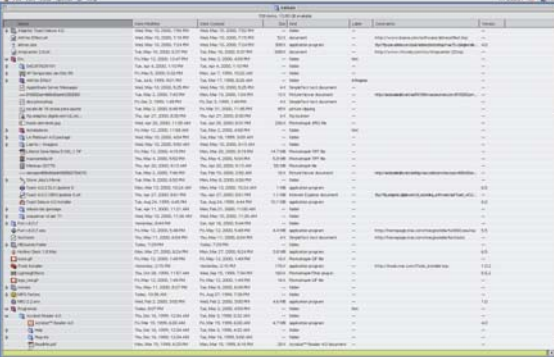

## [¢] *A mesma tela no Cinema Display (1600 x 1024)*

e Minifig Museum of Modern

**21**

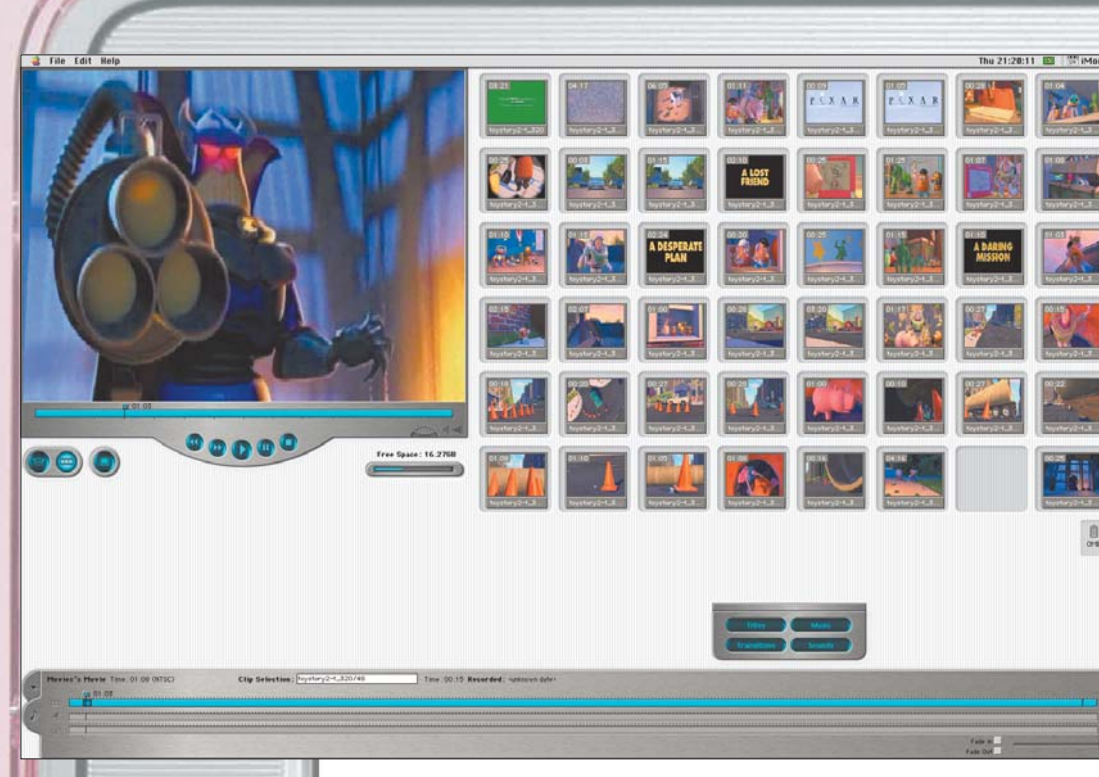

## [¡] *Você nunca viu o iMovie com tantos clips de filmes juntos*

**O cabo de vídeo digital se une a um cabo de controle USB** (não se preocupe: você não perde uma porta, ganha duas atrás do monitor) e ao cabo de alimentação, por meio de uma argola com aspecto de tecnologia alienígena. O adaptador de voltagem em formato ovóide, parecido com a fonte do iBook, dá um banho naquilo que é considerado decente na indústria de eletrônicos.

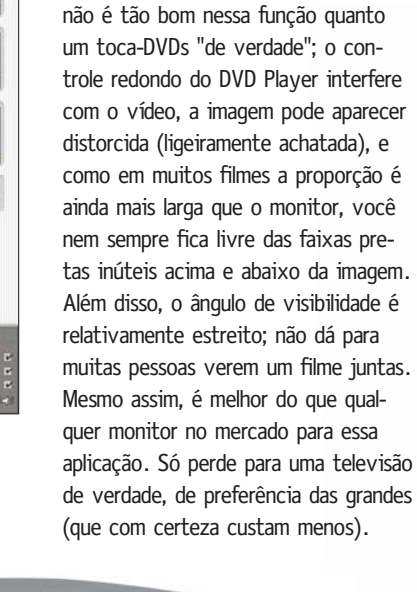

**Embora seja ótimo para editar filmes, o Cinema Display não é ideal para assistir a DVDs.** O próprio Mac

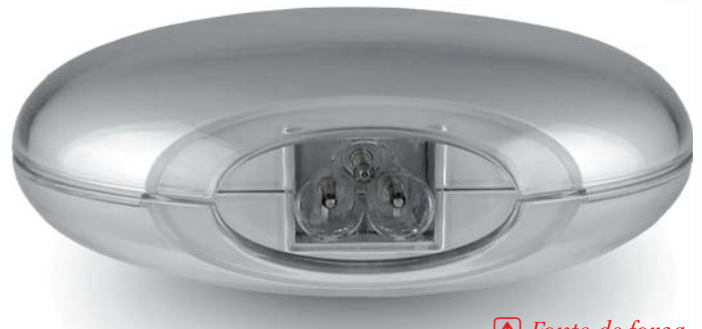

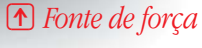

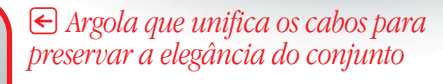

Sim, dá para rodar Photoshop no Cinema Display. Com uma condição: você deve se sentar em uma posição fixa, bem à frente do monitor, e não sair mais dela – mais ou menos como se fosse um técnico de som ouvindo os monitores de áudio. Se você olhar a tela de outro ângulo, a percepção das cores mudará de forma imprevisível. Se olhar a tela muito de perto, as laterais parecerão mais escuras. Mas, se você não se mexer muito e ajustar bem o ColorSync, editar fotos na tela plana poderá ser tão sossegado e trivial quanto fazê-lo no velho e cansado tubo convencional.

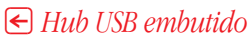

**122222** 

#### **22**

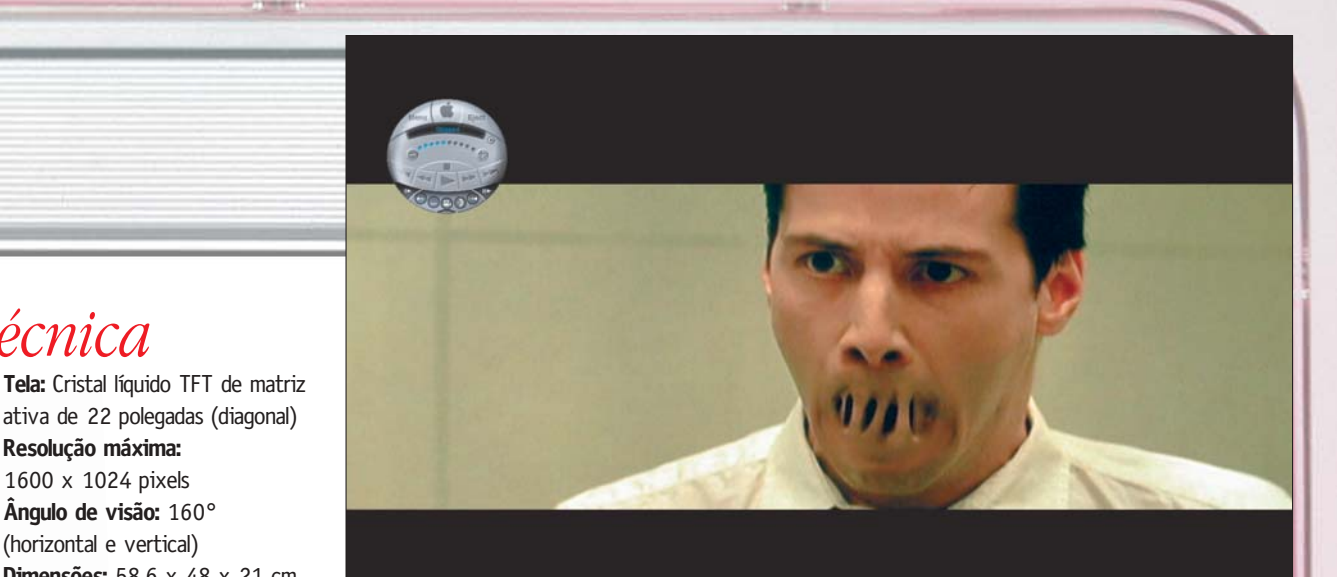

#### [¡] *DVD Player tocando "The Matrix" em formato widescreen*

[∞] *FreeHand 8 com todas as paletes abertas*

*Ficha técnica*

ativa de 22 polegadas (diagonal)

**Dimensões:** 58,6 x 48 x 21 cm

**Compatibilidade:** Power Mac G4 com placa ATI RAGE 128 Pro **Preço:** US\$ 4 mil (preço no Brasil

**Resolução máxima:** 1600 x 1024 pixels **Ângulo de visão:** 160° (horizontal e vertical)

**Peso:** 11,3 kg

ainda não disponível)

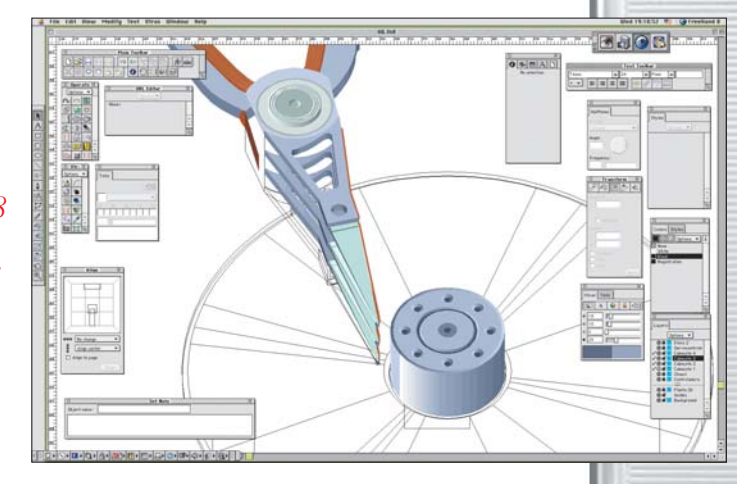

**Fora Photoshop e DVD, o ângulo de visão do Cinema segura qualquer parada.** Os 160 graus de visão prometidos pela Apple não são lorota. Nos quesitos brilho, contraste e nitidez, o Cinema da de dez em qualquer outro monitor LCD. A Apple credita isso à sua interface totalmente digital (o motivo pelo qual ele só pode ser ligado a Macs G4 com saída de vídeo DVI), que elimina distorções causadas por conversores analógicos.

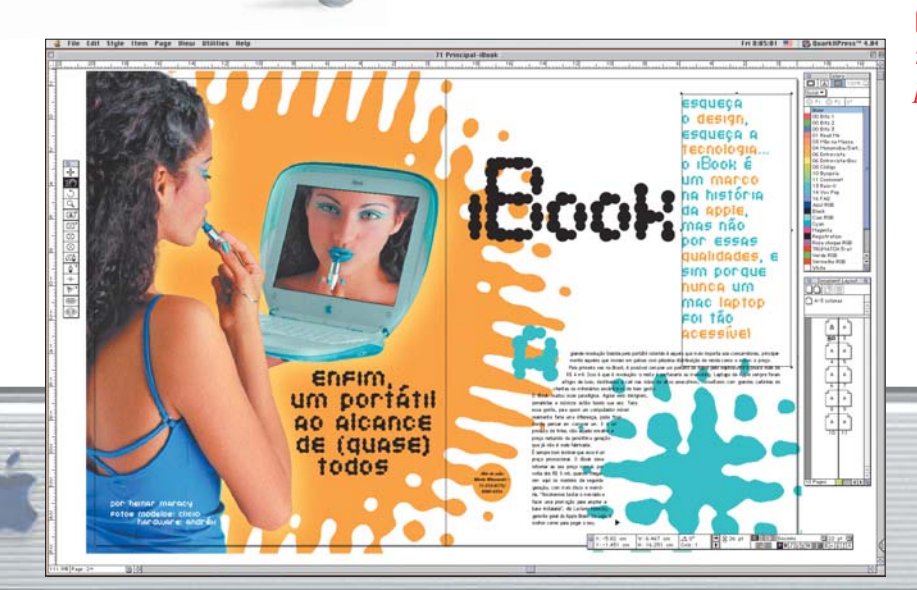

# [£] *QuarkXPress 4 mostrando duas páginas a 100%*

**O Cinema Display, quando comparado a outros monitores, é absurdamente caro.** Ainda mais se você pensar que ele só pode ser utilizado em conjunto com um G4 com placa ATI RAGE 128 Pro. Mas o mais impressionante é ver que mesmo custando o preço de um carro zero, a dupla vale o que pesa (no bolso). A Apple ainda não definiu o preço do Cinema no Brasil, mas dificilmente ele ficará abaixo de R\$ 10 mil. Mesmo assim, deve vender bem. Afinal, nenhum diretor de arte vai conseguir impor respeito se não tiver um desses sobre a mesa.  $\blacksquare$